## **4. Cos'è un "programma" ?**

Un **programma** è una **sequenza di istruzioni**, che il computer eseguirà, fedelmente e rapidamente, non appena il programma stesso verrà "mandato in esecuzione".

```
Ecco, a titolo di esempio, un programmino per verificare se un dato intero è primo.
 program primo; uses crt;
 var n, k, contdiv: longint;
 begin
      clrscr;
      writeln ('Dammi un intero n e io te ne elencherò i divisori;');
      writeln ('così si vedrà se n è un numero primo oppure no.');
     write (\ln 2); readln (n);
     writeln ('I divisori di ', n, ' sono:');
      contdiv:=0;
     for k:=1 to n do
               if n mod k = 0 then
                          begin
                              write (k:8);
                               contdiv:=contdiv+1;
                          end;
      writeln;
      if contdiv=2 then write (n,' è primo')
                    else write (n,' non è primo');
      readln;
end.
```
#### **Il programma è scritto in un LlNGUAGGIO DI PROGRAMMAZIONE**

(qui si tratta del linguaggio *Pascal*; un mini-corso di linguaggio *Pascal* è proposto più avanti nel volume); **tuttavia il computer, prima di poterlo eseguire, dovrà tradurlo in "LINGUAGGIO MACCHINA**", ossia in una (lunga!) **sequenza di bit 0 e 1**, sequenza **che verrà scritta nella memoria di lavoro o RAM**.

A questa traduzione in linguaggio macchina provvederà un altro programma, detto "compilatore Pascal". [Per taluni linguaggi, tale traduzione avviene invece *non* "tutta assieme", *bensì* "istruzione per istruzione". In questi casi, il programma che la effettua viene detto "interprete" anziché "compilatore"]

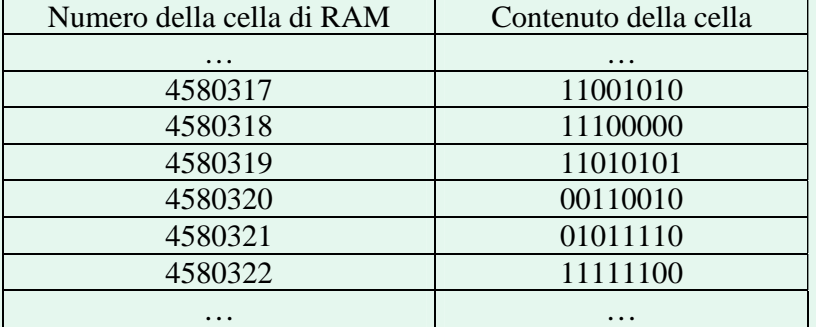

**Vuoi vedere questo programma in esecuzione? Clicca** sulla freccia Ö

**Al momento dell'esecuzione, il microprocessore** 

**preleverà dalla RAM, successivamente, le varie istruzioni del programma**, a partire dalla prima, **le porterà nelle sue "memoriette interne" o "registri"** 

**e le eseguirà** rapidamente e fedelmente nell'ordine corretto.

**Nella RAM finiscono anche i dati** che l'utente è chiamato ad inserire nel corso dell'esecuzione del programma, in attesa che il microprocessore li prelevi, li trasferisca nei suoi "registri" interni, e li elabori obbedendo alle istruzioni (nel caso specifico, il dato è uno solo, ossia l'intero del quale si vuol sapere se è o non è primo).

#### Il **PROGRAMMA SCRITTO IN LINGUAGGIO** è anche chiamato "**PROGRAMMA SORGENTE**"; il **PROGRAMMA TRADOTTO IN LINGUAGGIO MACCHINA**, e residente in RAM

(o, se salvato, residente in una memoria di massa) viene detto "**PROGRAMMA OGGETTO**".

Un file contenente un *programma oggetto* viene anche detto "file eseguibile" o anche solo "**eseguibile**"

Evidentemente, l'esempio dato si riferiva ad un programmino semplicissimo.

Anche WORD, per fare un altro esempio di ben altro livello, è un "programma".

WORD ordina al computer di far comparire sul monitor una data immagine

(il "foglio bianco" sormontato dai "pulsanti" per i vari comandi)

e di reagire nel modo appropriato ogniqualvolta l'utente preme un tasto della tastiera oppure fa "clic" o "doppio clic" col mouse in una data posizione.

Un programma come WORD è, come si capirà facilmente, estremamente vasto e complicato (basti pensare che, per ordinare al computer di generare una data immagine sul monitor, occorre specificare con quale colore si vuole che venga illuminato *ciascuno* dei tantissimi "puntini" ( = "pixel") che compongono lo schermo); comunque, sempre di "programma" si tratta, ossia di una sequenza di istruzioni

che ordinano al computer di comportarsi in un ben determinato modo,

e di "rispondere" con modalità ben precise a ciò che l'utente compie sulla tastiera o sul mouse.

# **"Software"**

### **è un "termine collettivo" che indica "i programmi", "l'insieme dei programmi".**

Lo si trova anche usato – seppure impropriamente – al singolare:

es. "ho acquistato un software per la simulazione del gioco degli scacchi".

## **Tipi di programmi (=software)**

### **A. Software di sistema**

Si dice "**sistema operativo**" di un computer quel programma (programmone!!!) o, meglio, **quell'insieme di programmi, che gestiscono il funzionamento generale della macchina**  (l'utilizzo della RAM, delle memorie di massa e dei dispositivi di input/output, la messa in esecuzione - successiva o anche simultanea - dei vari programmi,

l'organizzazione dei file o *file system*, l'interazione con l'utente, ecc.)

### **I sistemi operativi più diffusi sono attualmente:**

- **WINDOWS (XP, Vista, Windows 7, Windows 8) [NOTA 1]**
- **MAC OS per i computer Apple**
- **UNIX**
- **LINUX (open source) [NOTA 2]**

### **NOTA 1**

**WINDOWS** è il nome di una famiglia di sistemi operativi sviluppati dalla **MICROSOFT**, una *software house* (società produttrice di software) fondata e guidata da **BILL GATES**.

La prima versione di Windows (Windows 1.0) risale al **1985**; con essa, Microsoft cercava di imitare la geniale idea **dell'INTERFACCIA GRAFICA** (**GUI, Graphical User Interface**) apparsa per la prima volta sui computer costruiti dalla ditta **APPLE** di **STEVE JOBS** e Steve Wozniak (**Lisa** uscito nel gennaio **1983** e soprattutto la serie dei **Macintosh**, a partire dal gennaio **1984**).

"Interfaccia grafica" significa che l'utente, per servirsi del computer, non deve necessariamente essere uno specialista, in quanto i segni grafici che compaiono sul monitor (icone) consentono un'interazione comoda e intuitiva con la macchina.

Le prime versioni di Windows (fino a Windows 95) sono sostanzialmente progettate intorno ad uno "zoccolo" costituito dal vecchio sistema operativo **MS-DOS (MicroSoft Disk Operating System).** La prima versione di MS-DOS risale al **1981**.

MS-DOS era pesante da utilizzare perché la sua interfaccia con l'utente non era di tipo grafico (GUI) bensì "**a linea di comando**" (**Command Line Interface, CLI**).

*Ad esempio, per cancellare un file,* 

*non era possibile selezionarlo col mouse (che non esisteva) e premere CANC sulla tastiera, oppure trascinare col mouse il file dentro al "Cestino" (non esistevano né il mouse, né il Cestino); occorreva, invece, aver appreso dal manuale d'uso l'esistenza dell'apposito comando DEL nome\_file che andava digitato con la tastiera e poi confermato premendo il tasto "Invio".* 

### **NOTA 2**

**LINUX** è **free software** (libero, gratuito, senza diritti d'autore)

e **open source** (a sorgente aperta, nel senso che le sue istruzioni,

nel linguaggio di programmazione in cui è stato scritto, sono di dominio pubblico,

per cui l'utilizzatore molto esperto potrebbe anche apportarvi modifiche migliorative).

### **B. Software applicativo ( = applicativi, applicazioni)**

Viene detto **software applicativo** (o semplicemente **"applicativi", "applicazioni"**) **l'insieme dei programmi che non sono compresi nel sistema operativo,**  ma che vengono invece installati dall'utente per svolgere **compiti specifici.** 

#### **Le tipologie principali di applicativi sono:**

- **Programmi per la VIDEOSCRITTURA, o meglio per l'ELABORAZIONE TESTI; sono anche detti ELABORATORI DI TESTI o WORD PROCESSORS (modulo 3 ECDL) es.** *MS WORD* **(MS indica la** *software house* **produttrice MicroSoft),** *OPENOFFICE WRITER*
- **Programmi detti FOGLI DI CALCOLO o FOGLI ELETTRONICI o SPREADSHEET (mod. 4 ECDL) es.** *MS EXCEL* **(pronuncia:** *icsèl o – un po' "italianizzato" – ecsèl***),** *OPENOFFICE CALC*
- **Programmi per l'archiviazione, ordinamento, selezione, ELABORAZIONE DATI detti anche DATABASE o BASI DI DATI (modulo 5 ECDL) es.** *MS ACC***ESS (pronuncia:** *ècsess***),** *OPENOFFICE BASE*
- **Programmi per le PRESENTAZIONI (modulo 6 ECDL) es.** *MS POWERPOINT* **,** *OPENOFFICE IMPRESS*
- **Programmi per il DESKTOP PUBLISHING (=editoria da tavolo) es.** *MS PUBLISHER*
- **Programmi per la NAVIGAZIONE IN INTERNET o BROWSERS es.** *MS INTERNET EXPLORER; MOZILLA FIREFOX; GOOGLE CHROME; SAFARI; OPERA*
- **Programmi per la ricezione, l'invio, la gestione della POSTA ELETTRONICA es.** *MS OUTLOOK, MOZILLA THUNDERBIRD, EUDORA*
- **Programmi per il CAD (Computer Assisted Design) es.** *AutoCAD*
- **VIDEOGIOCHI**
- **Programmi ANTIVIRUS es.** *Norton, McAfee, Panda*
- **Programmi per la COMPRESSIONE-DECOMPRESSIONE DEI FILE es.** *Winzip, ZipCentral*
- **Programmi per il RITOCCO FOTOGRAFICO es.** *Adobe Photoshop*
- **LETTORI AUDIO/VIDEO es.** *Windows Media Player***,** *RealPlayer***,** *QuickTime, iTunes, Winamp*
- **SOFTWARE PER LA MATEMATICA es.** *Mathcad, MathLab, Maple, Cabri, GeoGebra*
- **STRUMENTI DI SVILUPPO SOFTWARE, ossia: programmi che permettono di scrivere altri programmi es.** *C++* **, Delphi**
- **…**

### **Microsoft OFFICE**

E' una **"raccolta" di programmi**, proposta da Microsoft in un'unica confezione. Contiene, nella versione più completa: **Word** (word processor), **Excel** (foglio di calcolo), **PowerPoint** (presentazioni), **Publisher** (per creare volantini, biglietti da visita, notiziari), **Access** (database), **Outlook** (posta elettronica e rubrica), e altri applicativi.

**Sono comunque in vendita anche versioni ridotte**, con alcuni soltanto fra i programmi citati.

Le **offerte "Education", riservate a studenti e insegnanti**,

sono molto più economiche delle proposte commerciali "normali".

### **OpenOffice.org**

**Una famiglia di programmi simile a Microsoft Office, ma di UTILIZZO GRATUITO, è OpenOffice.org**, nata per iniziativa della *software house* Sun Microsystems.

Chiunque può legalmente e liberamente scaricare OpenOffice.org da Internet accedendo al sito (in lingua Inglese) [www.openoffice.org/](http://www.openoffice.org/) oppure al sito (in Italiano) <http://it.openoffice.org/>

### **Installazione del Software**

### **L'installazione è la procedura necessaria per inserire un nuovo programma nel computer.**

A tale scopo non basterebbe copiare "brutalmente" sull'hard disk i file di cui il programma è composto: infatti, quando il computer "riceve" un programma nuovo,

affinché questo si integri adeguatamente col sistema operativo occorre una complessa procedura di "interfacciamento", che prevede fra l'altro l'aggiornamento di determinati "file di configurazione". E a tutto ciò provvede, appunto, la cosiddetta "installazione".

Ci sono **due modi legali per procurarsi un nuovo programma**:

- 1) **acquistarlo da un rivenditore**, che fornirà il **CD o DVD di installazione**;
- 2) **scaricarlo (download) da Internet**.
- 1) **Per installare il software attraverso un CD o DVD** è sufficiente inserire il CD o DVD nel lettore. Di norma la procedura di installazione si avvia automaticamente; se ciò non avvenisse, allora occorrerà cercare sul CD o DVD un file "eseguibile" (si tratta di file il cui nome completo termina sovente con ".exe "), che dovrebbe chiamarsi "*setup.exe*" o "*install.exe*", o simili, e farlo partire con un doppio clic.
- 2) **L'installazione attraverso il download da Internet** è anch'essa molto semplice: ci sarà, sul sito dal quale si vuole scaricare il programma, una parola o un'icona sulla quale basterà fare clic o doppio clic. A volte occorre invece fare clic col **tasto destro** del mouse, dopodiché apparirà un "menu di scelta rapida" da cui si selezionerà l'opzione "download". Se il programma scaricato da Internet è "impacchettato" in un file di tipo **.zip**  (= file "**compresso**", "**zippato**", così da occupare meno memoria) allora, dopo averlo scaricato, occorre prima effettuare la **decompressione** (**unzip**) attraverso un programma opportuno (ad esempio **WinZip,** applicativo che è "inserito in Windows", nel senso che la MICROSOFT lo "regala" a chi acquista il sistema operativo Windows, esattamente come Paint o Wordpad).

## **Il Copyright (=diritto d'Autore) del software**

Il software è (in generale) protetto dai Diritti d'Autore, per cui copiare un programma sul proprio computer senza averlo regolarmente acquistato è illegale, a meno che si tratti di *freeware* o di *free software* o simili.

I due termini **freeware** e **free software** NON sono sinonimi.

In sintesi

- **il FREEWARE (FREE nel senso di "gratuito") è software che non si può modificare, che appartiene al suo Autore il quale ne conserva i diritti, ma ne permette l'utilizzo gratuito e anche la libera distribuzione, purché anch'essa gratuita;**
- **il FREE SOFTWARE (FREE nel senso di "libero") è software che si può liberamente utilizzare, distribuire (gratis o anche a pagamento), e magari (se ne si è capaci) modificare, in quanto è** *open source***, cioè "a sorgente aperta": ciò significa che di quel software è a pubblica disposizione il "codice sorgente", ossia le istruzioni, in linguaggio di programmazione, con le quali il software stesso è stato scritto.**

### **Il software SHAREWARE si può scaricare e utilizzare per un periodo di prova (15 o 30 giorni), dopodiché occorre, se si è interessati al prodotto, versare la somma richiesta.**

Oggigiorno i pagamenti si possono effettuare comodamente tramite Internet, con una **carta di credito**. Dopo il periodo di prova in generale il programma smette automaticamente di funzionare; tuttavia, anche in caso contrario, resterebbe l'obbligo legale e morale di pagare il dovuto.

Un **DEMO** (da *demonstration*) è una versione modificata di un programma non gratuito, che viene privato di determinate, importanti, funzioni (ad es., non si possono salvare i documenti prodotti col programma). In questo modo, l'utente può esaminare il programma, e, se ritiene che gli interessi la versione completa, potrà scaricarla dopo il pagamento del prezzo fissato.

### **Nell'acquisire del software, dunque, occorre pagare il dovuto, a parte ovviamente i casi di gratuità, e leggere con attenzione le condizioni che si è tenuti a rispettare.**

In generale, per il software distribuito commercialmente vige la regola per cui è permesso fare una (1 sola) copia di riserva ("copia di backup") ad uso personale.